**KASLER\_HDAC7\_TARGETS\_2\_DN**

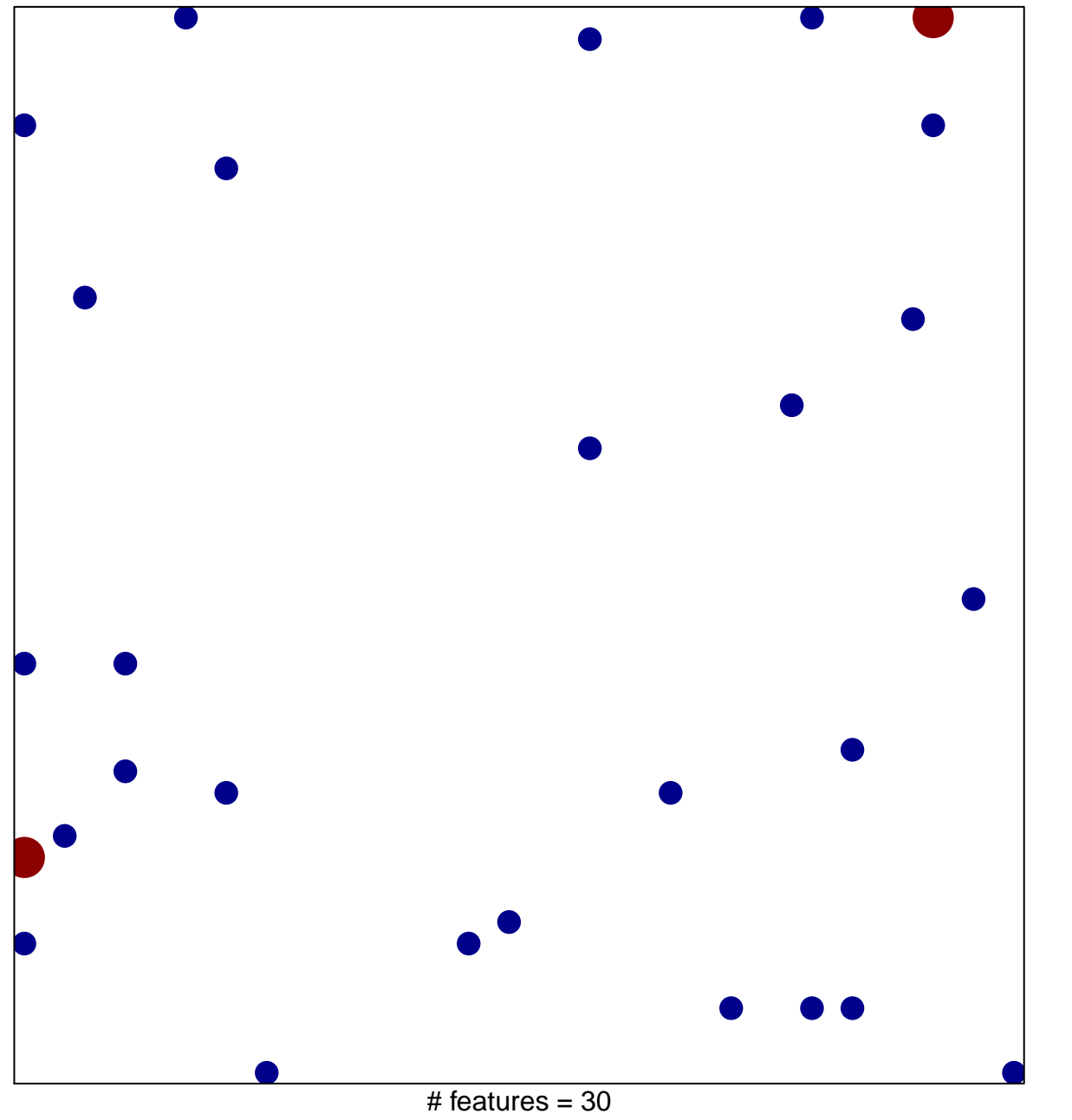

1

2

chi−square p = 0.81

## **KASLER\_HDAC7\_TARGETS\_2\_DN**

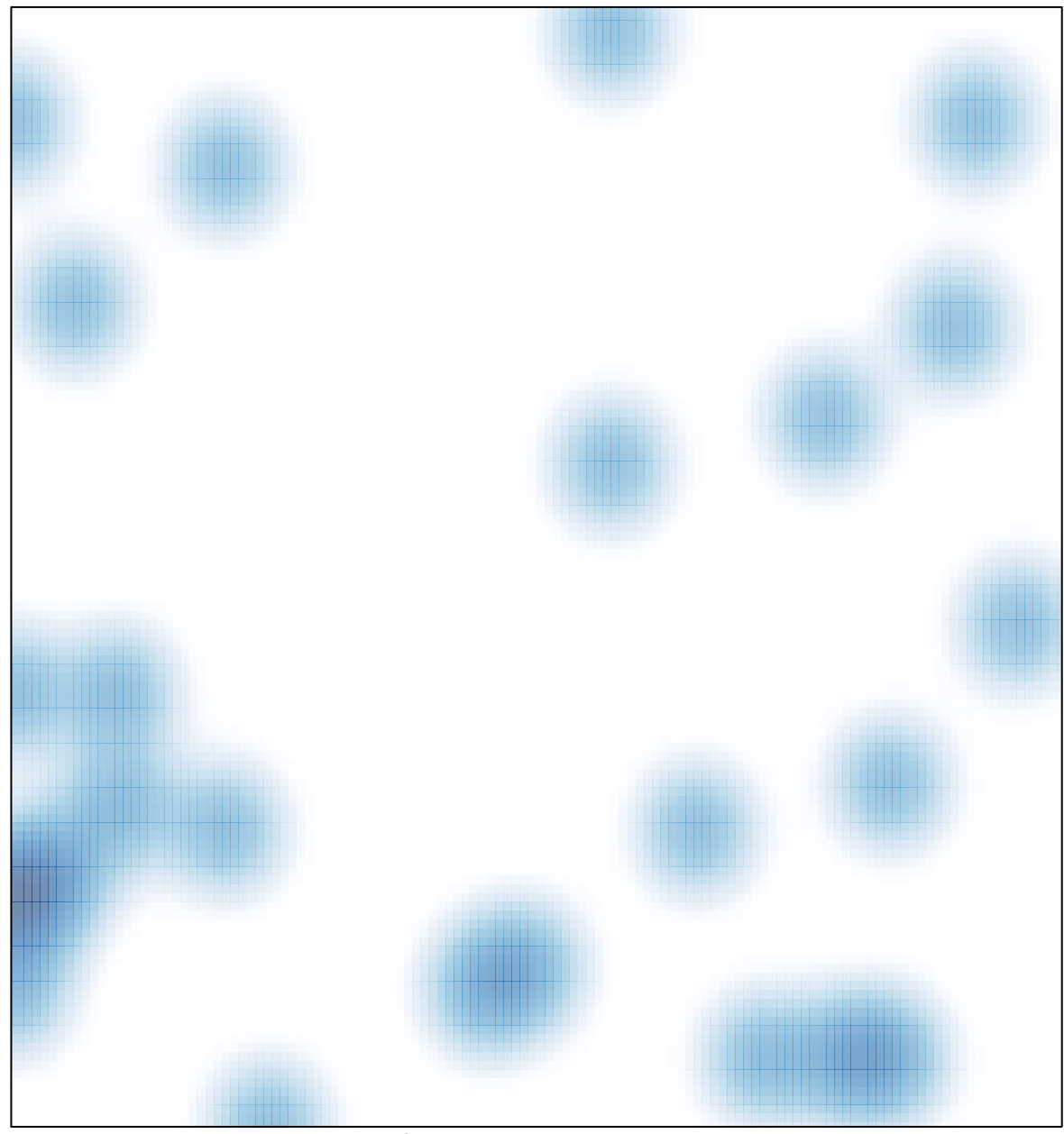

# features =  $30$ , max =  $2$